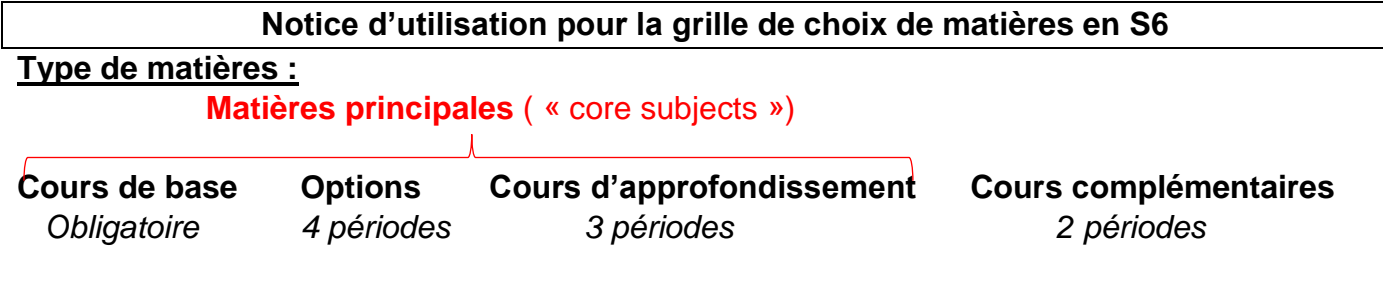

## **Règles générales** :

- **Total : min 31** ≤ Périodes ≤ **max 35**

*La limite de 35 périodes peut être dépassée, jusqu'à un maximum de 36 périodes. Dans ce cas, vous devez demander une dérogation à la direction de l'école.*

- **Matières principales** = cours de base + options + avancées : **Min 29** périodes *(= toutes les matières sans les matières complémentaires)*

- **Option de 4 périodes** : min **2** ≤ Options ≤ max **4**

*Conseil : 3 options donnent plus de flexibilité pour l'examen du BAC*

## **Pour comprendre la grille de choix** :

- Chaque ligne de la grille correspond à une période de l'emploi du temps. Par conséquent, si deux cours se trouvent sur la même ligne, ils s'excluent mutuellement.

- Toutes les abréviations sont expliquées à la fin du document et de la grille.

- Un cours est un ensemble indissociable de périodes : si vous en choisissez un, vous devez suivre toutes ses périodes.

*Par exemple, s'il s'agit d'un cours de quatre périodes, vous ne pouvez pas prendre seulement deux ou trois périodes.*

## **Comment remplir la grille ?**

*Vous pouvez entourer ou surligner électroniquement ou sur papier (puis scanner le document). L'une ou l'autre méthode est acceptable, à condition que vous me fassiez parvenir la grille par la suite.*

- L1 (ligne 1 à 4) : c'est votre section linguistique *(sauf si vous êtes un étudiant SWALS estonien ou letton)*

- L2 (lignes 5 à 7) : vous pouvez choisir entre allemand (DE), anglais (EN), français (FR) et espagnol (ES). *Si vous êtes un étudiant SWALS estonien ou letton, il s'agit de la langue de la section que vous rejoignez.)*

- REL/MOR (ligne 10) : vous devez préciser si vous choisissez la morale ou une religion (catholique, islamique, judaïque, orthodoxe, protestante).

- Histoire (HI) et Géographie (GE) (lignes 14 à 21) : vous devez choisir un cours de chaque (HI2 ou HI4 et GE2 ou GE4)

- Philosophie (PH) : vous devez choisir un cours : PH2 (lignes 8 et 9) ou PH4

- Sciences : vous devez choisir au moins une science : Biologie4 (BI4), Chimie (CHI), Physique (PHY) ou Science, Technologie et Société (STS).

- Ensuite, vous pouvez choisir d'autres options et/ou un cours avancé et/ou un cours complémentaire...

- en suivant les règles générales expliquées ci-dessus et
- en laissant deux périodes disponibles pour le cours d'EP (Education Physique)

## **COLOURS and ABBREVIATIONS**

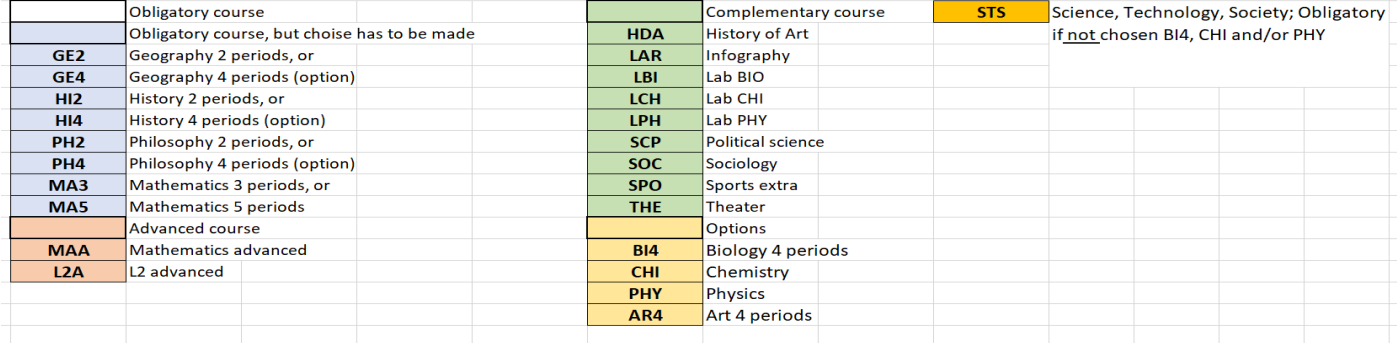